**[万欣](https://zhiliao.h3c.com/User/other/0)** 2009-04-28 发表

## **Q-问题描述:**

用户希望阻断所有的qq网页,域名过滤中正则表达式输入.\*qq.\* (共6字节), 点击"确定"。由于WEB 的限制至少输入8字节,因此弹出如下提示:

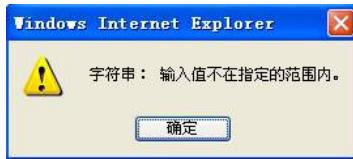

## **A-解决方法:**

在域名过滤选择正则表达式方式, 并输入(?i).\*qq.\*, 达到阻断所有的qq网页要求。配置页面如下图所 示:

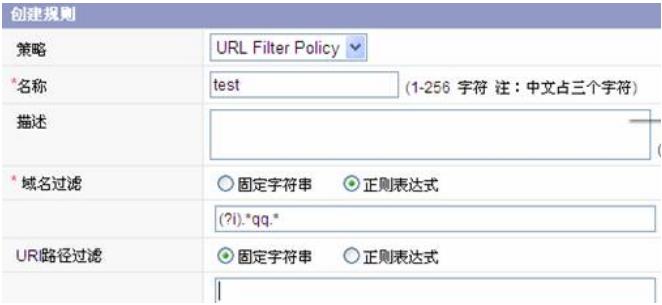

注: (?i)是不区分大小写的意思, 只是为了凑足字数, 无其它意义。